## **Wie kann/soll man das virtuelle Klassenzimmer nutzen?**

**Wichtig!** Der Videokonferenzserver kann etwa 150 gleichzeitige Teilnehmer versorgen **wenn die Kameras der Teilnehmer ausgeschaltet sind** und diese zuhören oder sprechen.

**Oberste Regel** muss also sein, **die Videokameras der Teilnehmer möglich nicht** oder nur für sehr kurze Zeit **einzuschalten**.

From: <https://wiki.qg-moessingen.de/> - **QG Wiki**

Permanent link: **<https://wiki.qg-moessingen.de/anleitungen:bbb:anwendungsbeispiele:start?rev=1585070096>**

Last update: **24.03.2020 18:14**

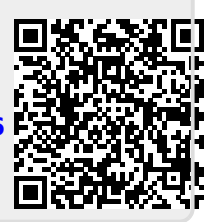